### ODOHO - ITS ABOUT THE NOMENCLATURE BRANDON WEBB

## BIO

I AM AN AVID ORACLE CODING ADRENALINE JUNKIE (IF THERE EVEN IS SUCH A THING). I ENJOY SPENDING TIME WITH MY FAMILY AND WHEN THEY ARE ASLEEP, MY MIND IS EXPLORING THE INTRICACIES OF ORACLE AND THE CODE THAT I PONDER AND THINK ABOUT THROUGHOUT MY DAY

I HAVE BEEN AN ORACLE DBA FOR ABOUT 5 YEARS AND ENJOY EVERYTHING WITHIN THE IT REALM AND BEING INNOVATIVE WITHIN MY CAREER AND LIFE

CURRENTLY SERVING AS A MEMBER OF THE UTAH ORACLE USERS GROUP BOARD, I LOVE TO TEACH AND SHARE THE THINGS THAT I HAVE ACQUIRED THROUGHOUT MY CAREER WITH OTHERS WHO ARE WILLING TO LEARN

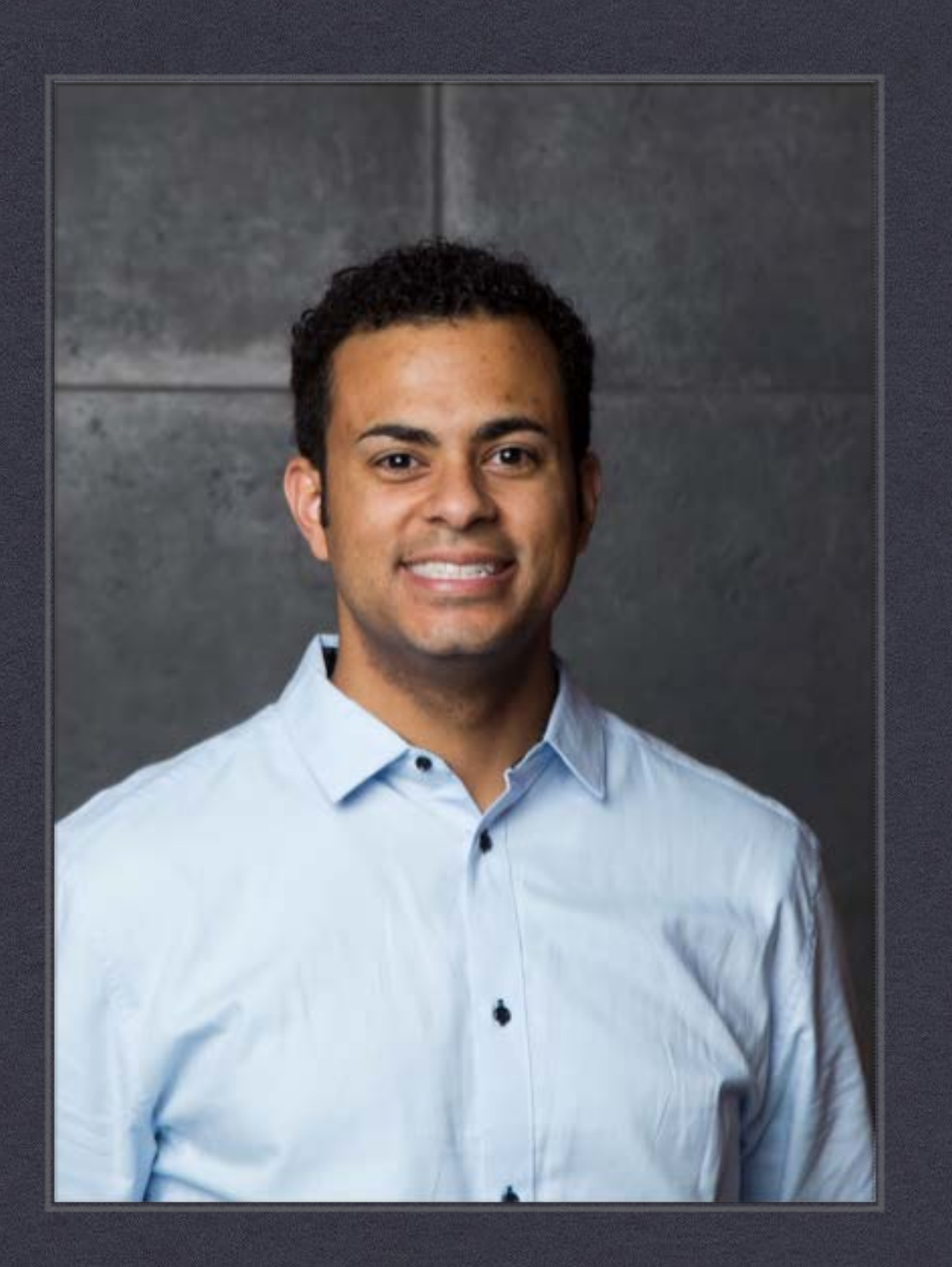

#### What is ODOHO? Pronounced (Oh-do-who)

- Oracle Database Overview Hands On
- This is a presentation that will give beginners and  $\ast$ overview into the Oracle Database and Application Development Tools related to Oracle
- **Prerequisites:** the following link will let you  $\frac{1}{2}$ download the lab needed for this lesson
- [https://www.oracle.com/technetwork/database/enter](https://www.oracle.com/technetwork/database/enterprise-edition/databaseappdev-vm-161299.html) prise-edition/databaseappdev-vm-161299.html

## Course Overview

Oracle Database via SQLDeveloper PL/SQL Benefits APEX (Coding in Action)

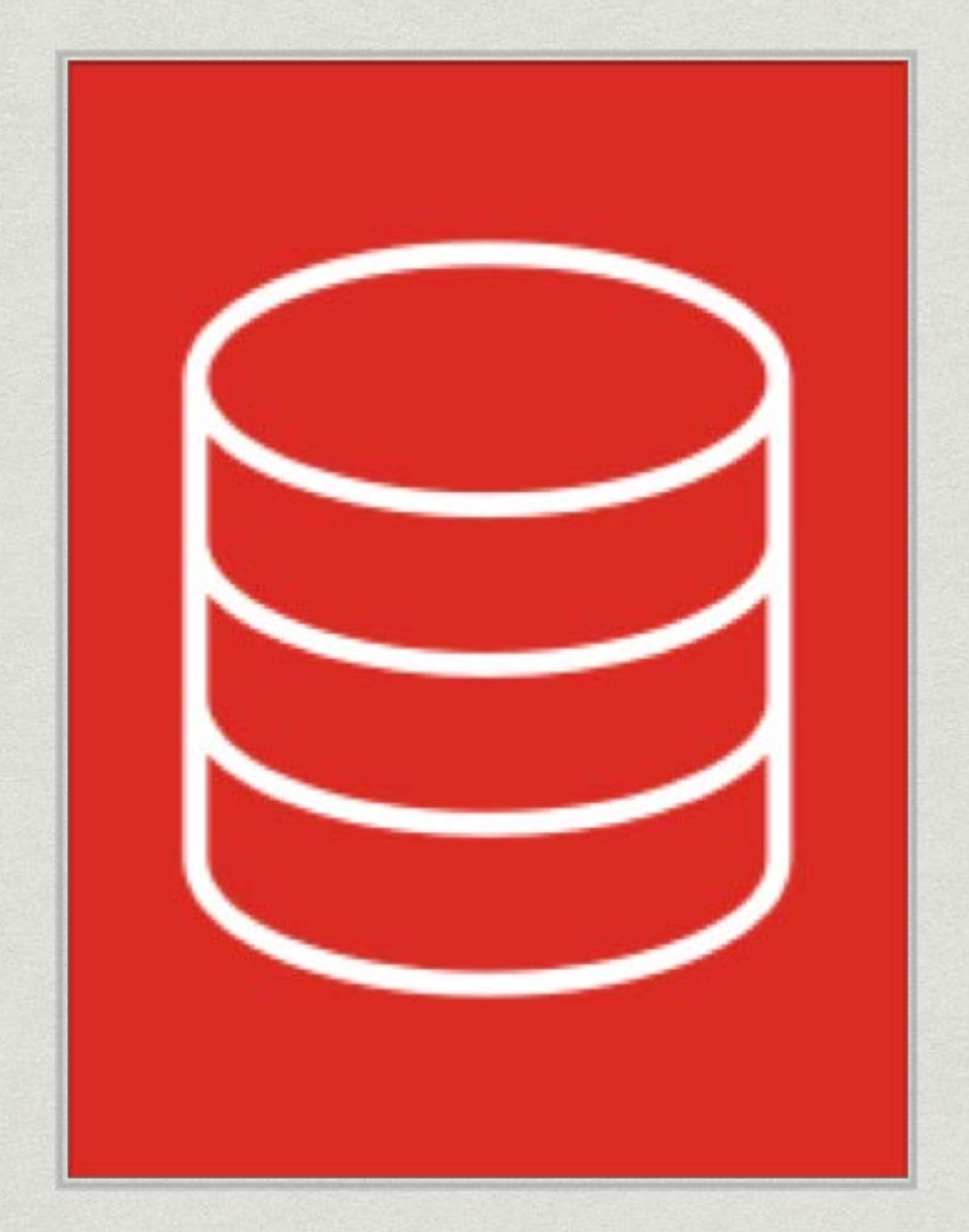

#### TO KNOW WHERE WE ARE GOING WE MUST KNOW WHERE WE HAVE BEEN

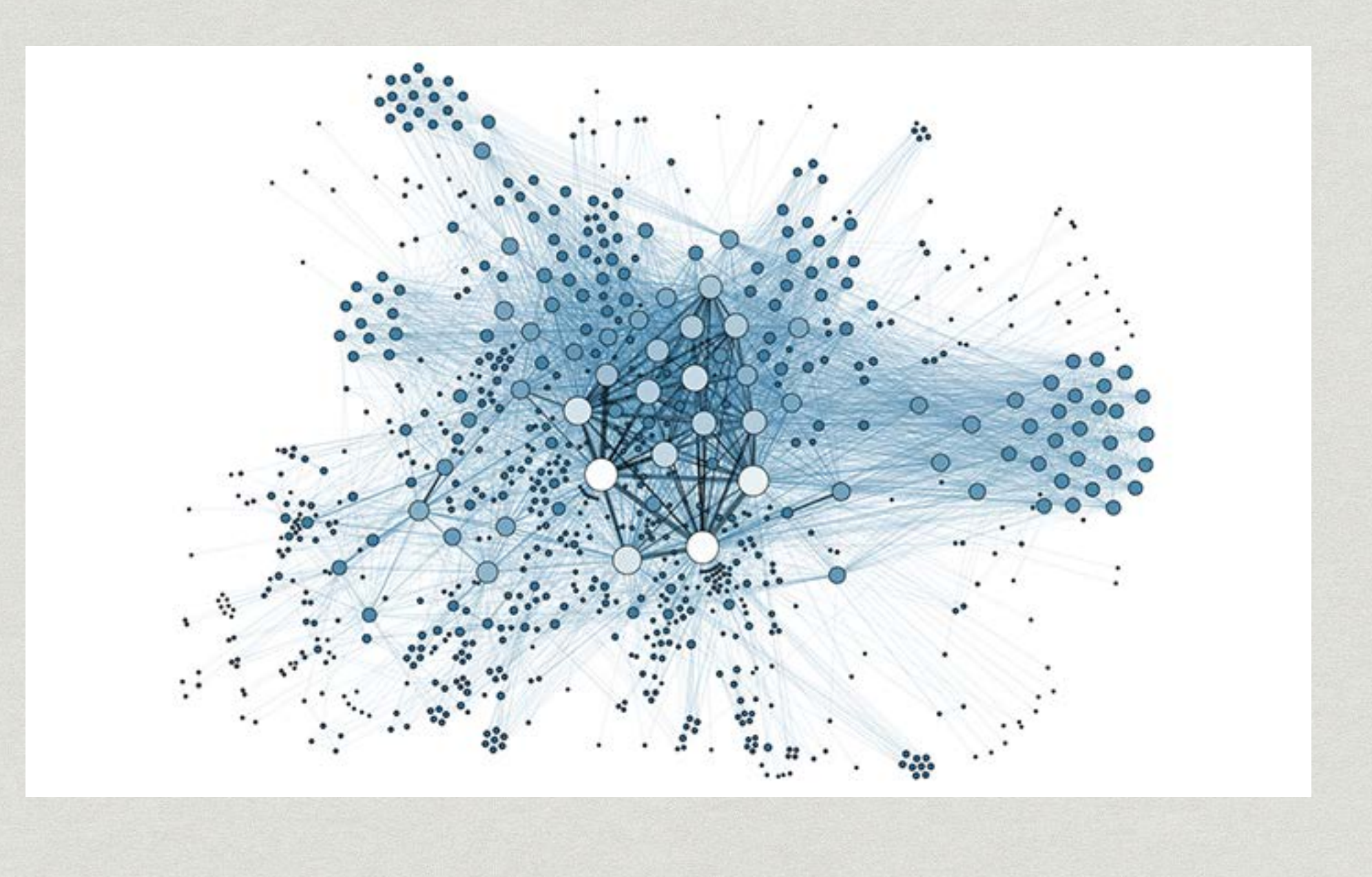

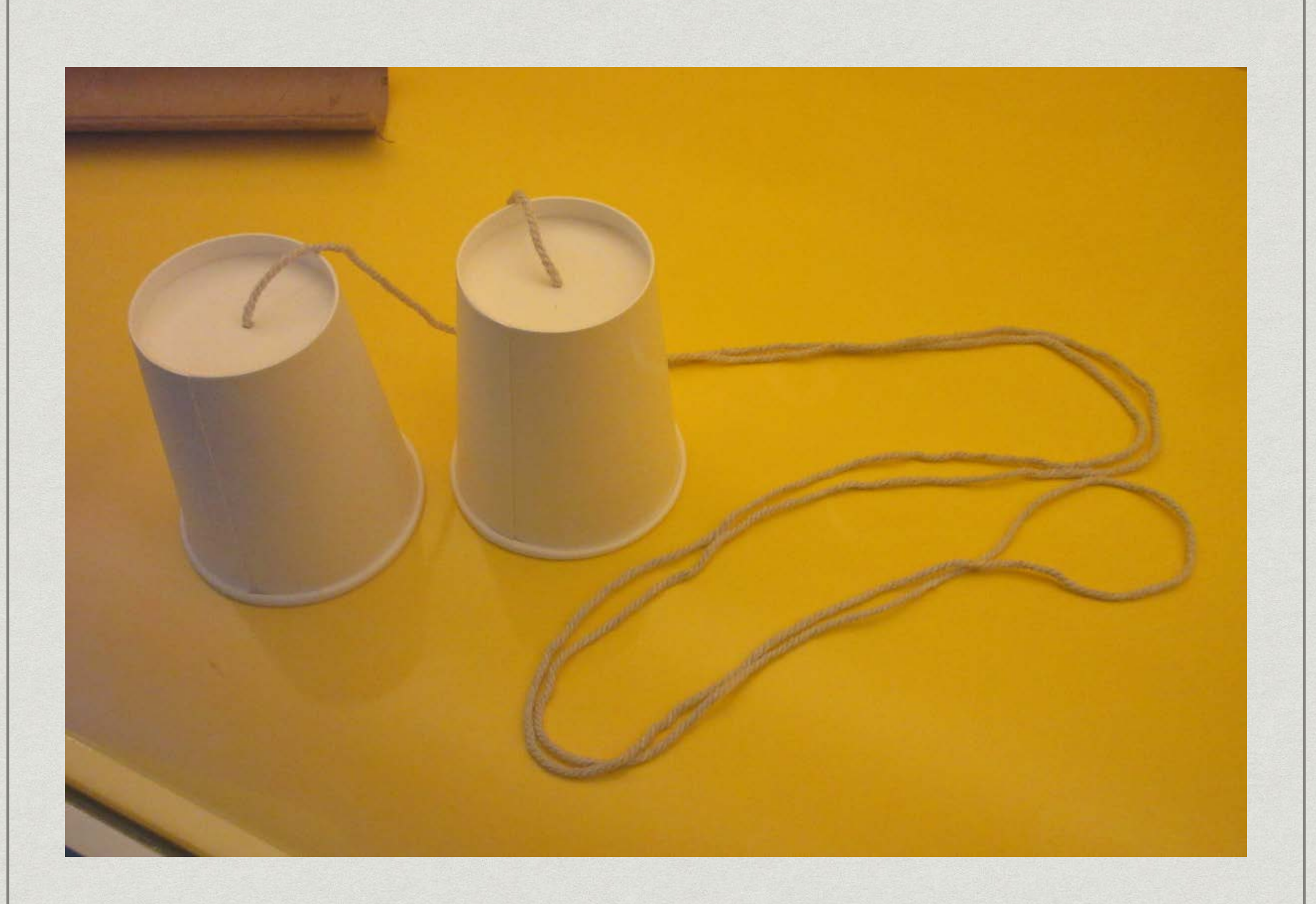

#### NETWORK THIS IS HOW EVERYTHING IS CONNECTED AND HOW EVERYTHING WORKS

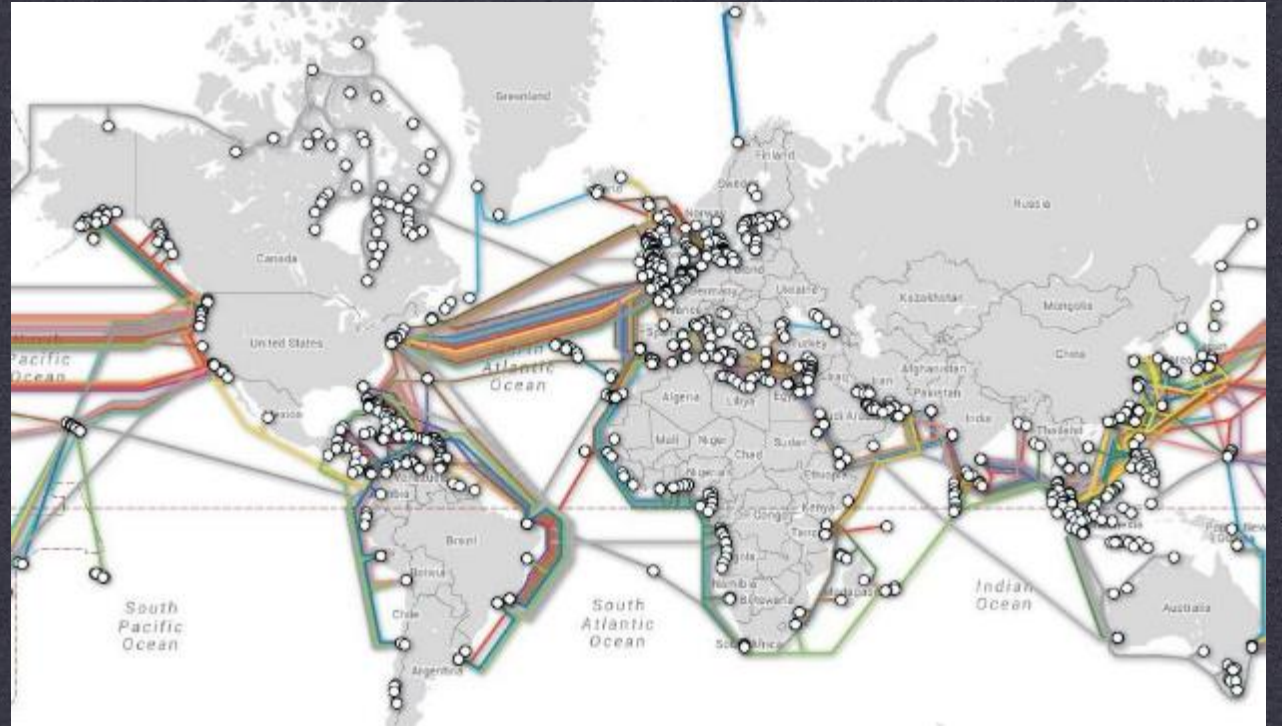

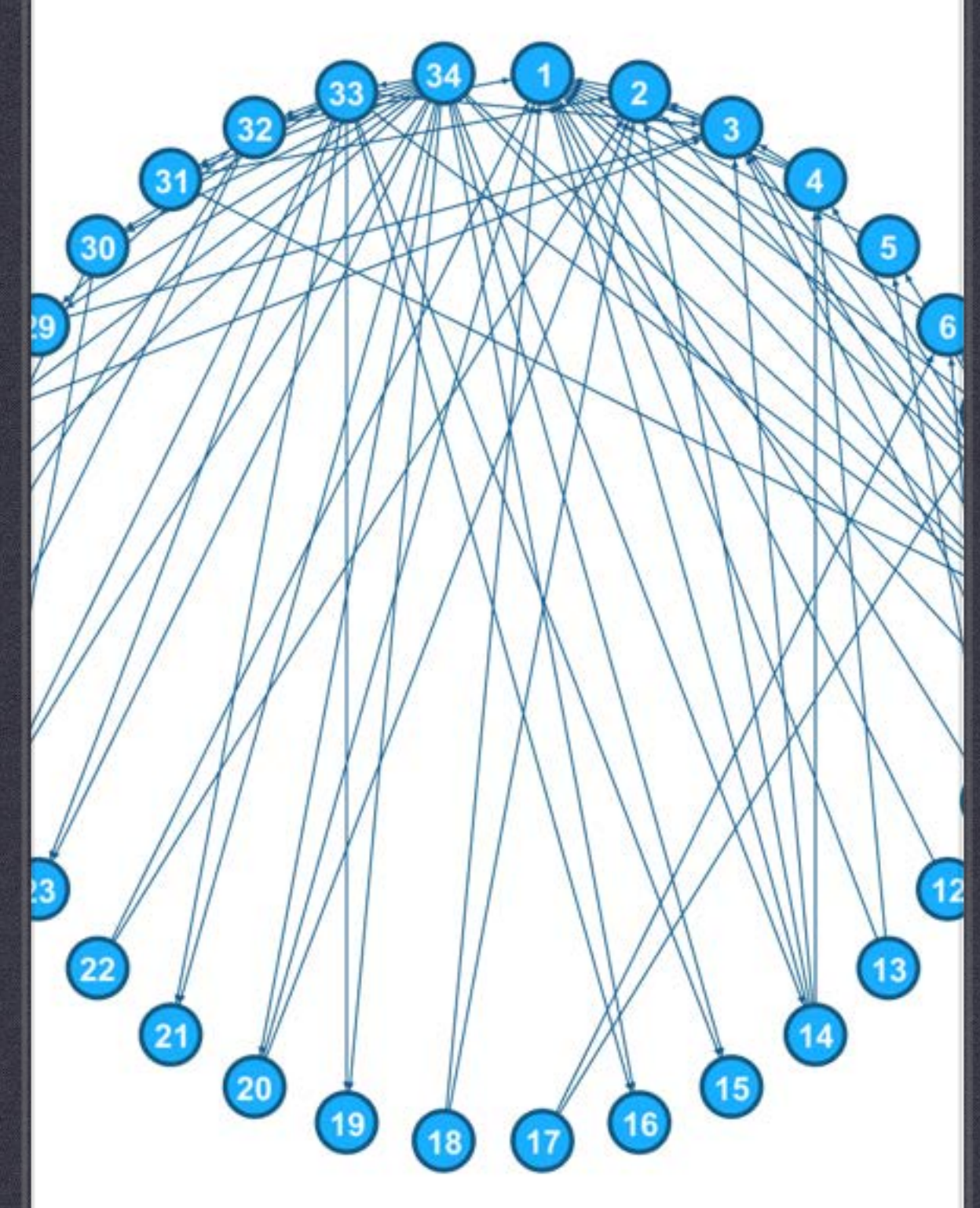

### Servers/Hardware/Computer s

- These are the "nodes" of the IT world. Just how phones are connected to be able to communicate, all of these things are connected via the network to be able to talk and transfer data to one another.
- Webpages, data, applications and all other types of things run on these systems

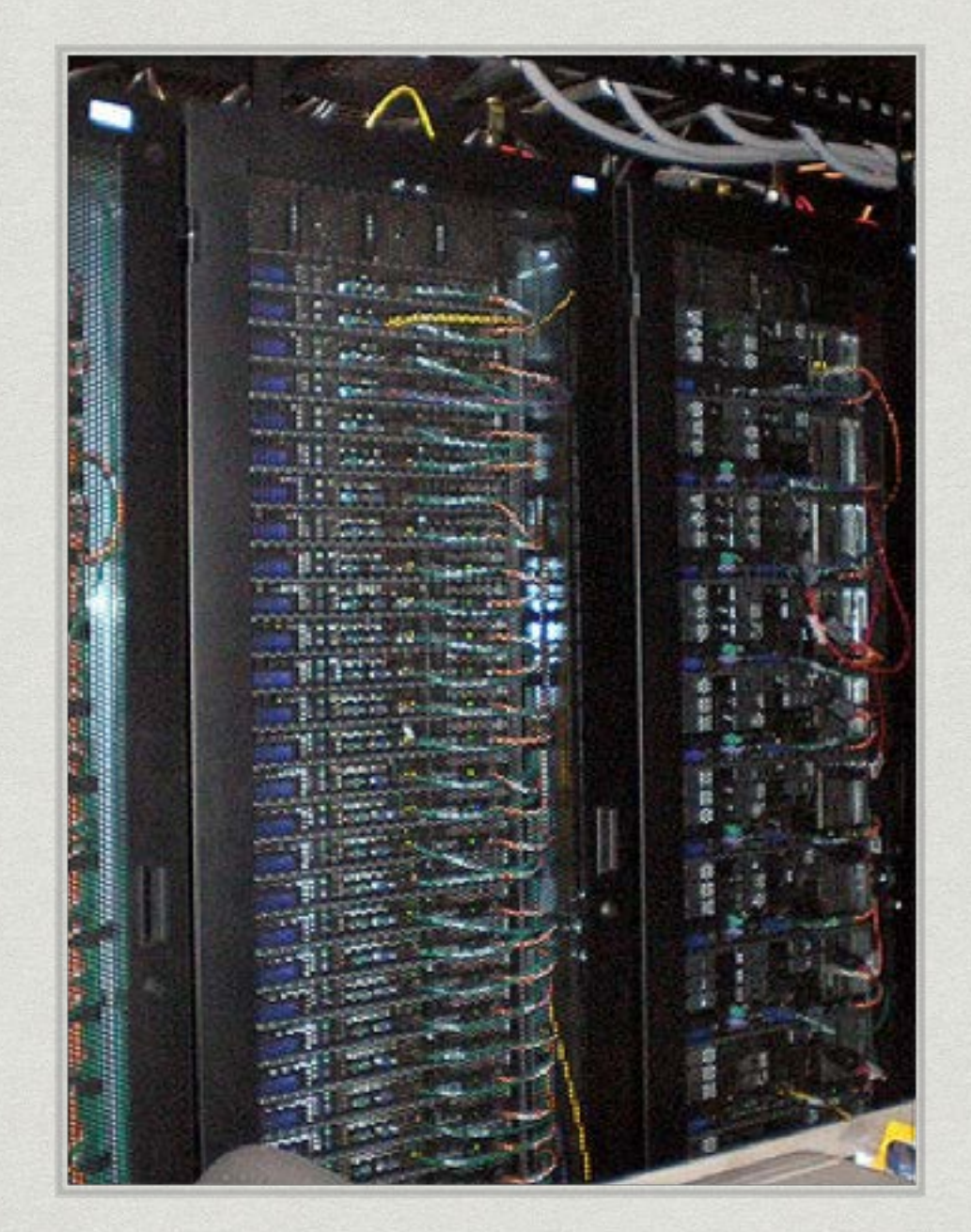

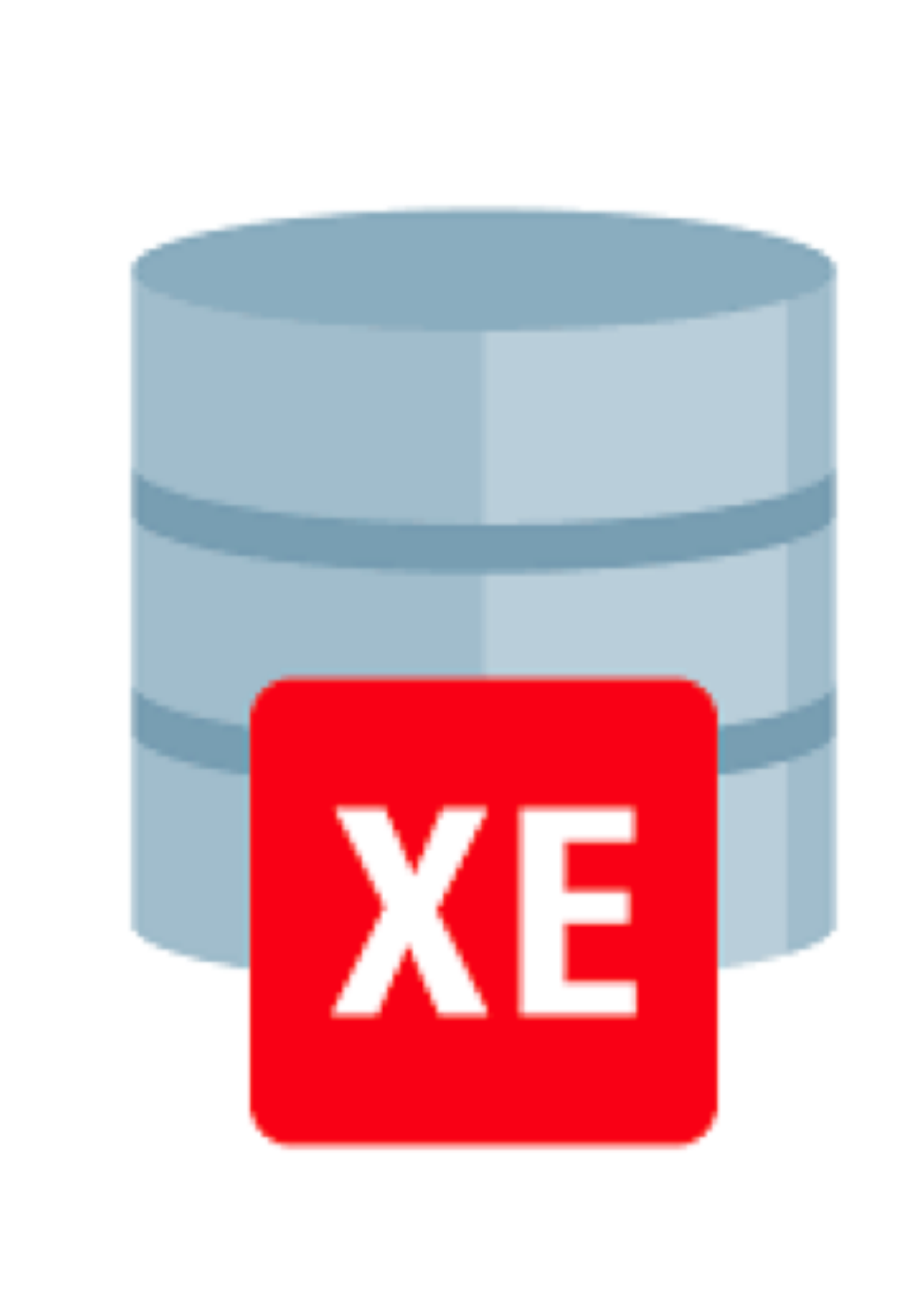

#### DATABASE BASICS OVERVIEW OF THE FUNDAMENTAL DATABASE OBJECTS USED WITHIN ORACLE DATABASE

# Database Objects

- **TABLE** Tables are the basic unit of data storage in an Oracle Database. ... You define a table with a table name, such as employees , and a set of columns. You give each column a column name, such as employee\_id, last\_name, and job\_id; a datatype, such as VARCHAR2, DATE , or NUMBER ; and a width.
- **VIEWS** A view is a named and validated SQL query which is stored in the Oracle data dictionary. Views do not contain any data - it is just a stored query in the database that can be executed when called. One can think of a view as a virtual table or mapping of data from one or more tables.Aug 12, 2013
- **INDEXES** An index is a schema object that contains an entry for each value that appears in the indexed column(s) of the table or cluster and provides direct, fast access to rows. ... (By default, Oracle Database creates B-tree indexes.) Bitmap indexes, which store rowids associated with a key value as a bitmap.
- **TRIGGERS** Oracle allows you to define procedures that are implicitly executed when an INSERT, UPDATE, or DELETE statement is issued against the associated table. These procedures are called database triggers. ... A trigger can include SQL and PL/SQL statements to execute as a unit and can invoke stored procedures.
- **SEQUENCES** A sequence is a database object that generates unique numbers, mostly used for primary key values. One can select the NEXTVAL and CURRVAL from a sequence. Selecting the NEXTVAL will automatically increment the sequence.Jul 19, 2011

# Database Objects

- **DATABASE LINKS** A database link is a schema object in one database that enables you to access objects on another database. The other database need not be an Oracle Database system. However, to access non-Oracle systems you must use Oracle Heterogeneous Services.
- **DIRECTORIES** An Oracle directory is a database object pointing to a operating system  $\begin{matrix} \bullet \\ \bullet \end{matrix}$ directory on the database server machine for reading and writing files
- **PACKAGES** A package is a schema object that groups logically related PL/SQL types, variables, constants, subprograms, cursors, and exceptions. A package is compiled and stored in the database, where many applications can share its contents. ... The body must define queries for public cursors and code for public subprograms.
- **PROCEDURES** A procedure is a subprogram that performs a specific action. ... Declares a procedure, but does not define it. The definition must appear later in the same block or subprogram as the declaration. A procedure declaration is also called a procedure specification, or procedure spec.
- **FUNCTIONS** A function is a subprogram that returns a single value. You must declare and define a function before invoking it. ... This topic applies to functions that you declare and define inside a PL/SQL block or package, which are different from standalone stored functions that you create with the CREATE FUNCTION Statement.

ORACLE SQLDEVELOP ER & PL/SQL - LIVE DEMO WE WILL NOW DO A LIVE PRESENTATION OF ORACLE SQLDEVELOPER

TIME - 30:00 MINUTES

AND PL/SQL

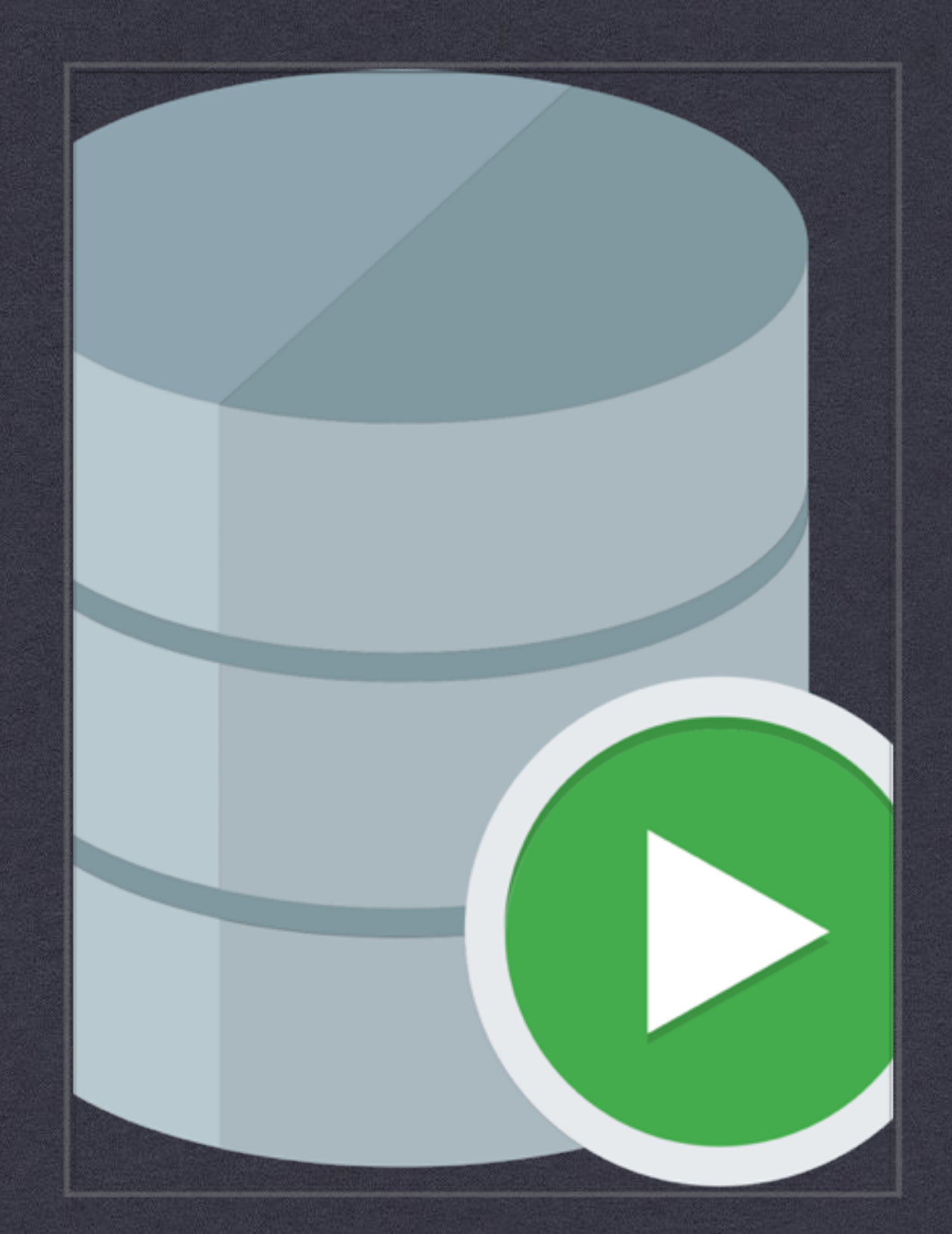

THATS ALL GREAT AND DANDY BUT HOW IS THIS… USEFU L?

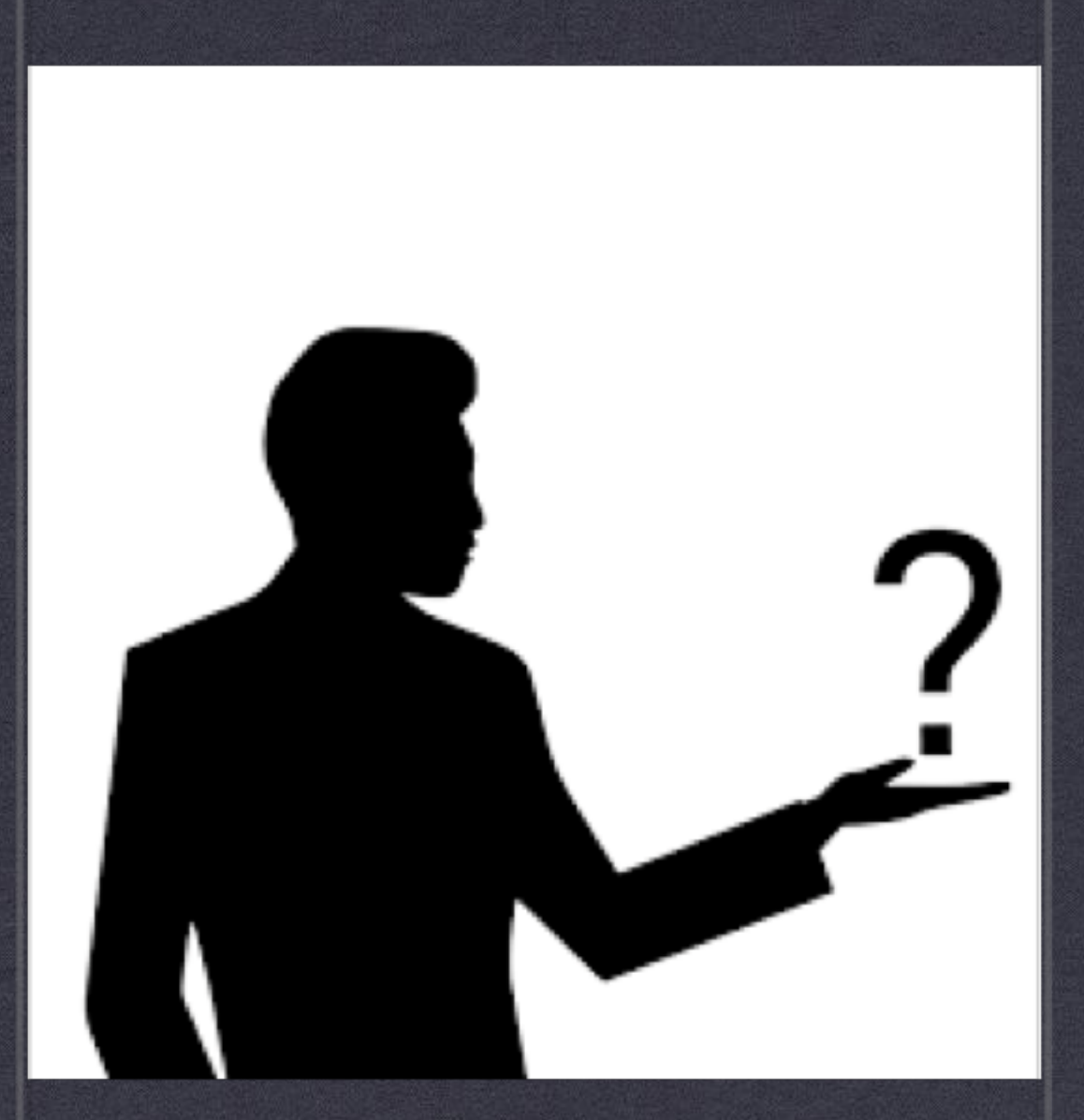

### ORACLE APEX

"Oracle Application Express (APEX) is a low-code development platform that enables you to build stunning, scalable, secure apps, with world-class features, that can be deployed anywhere."

*–Oracle*

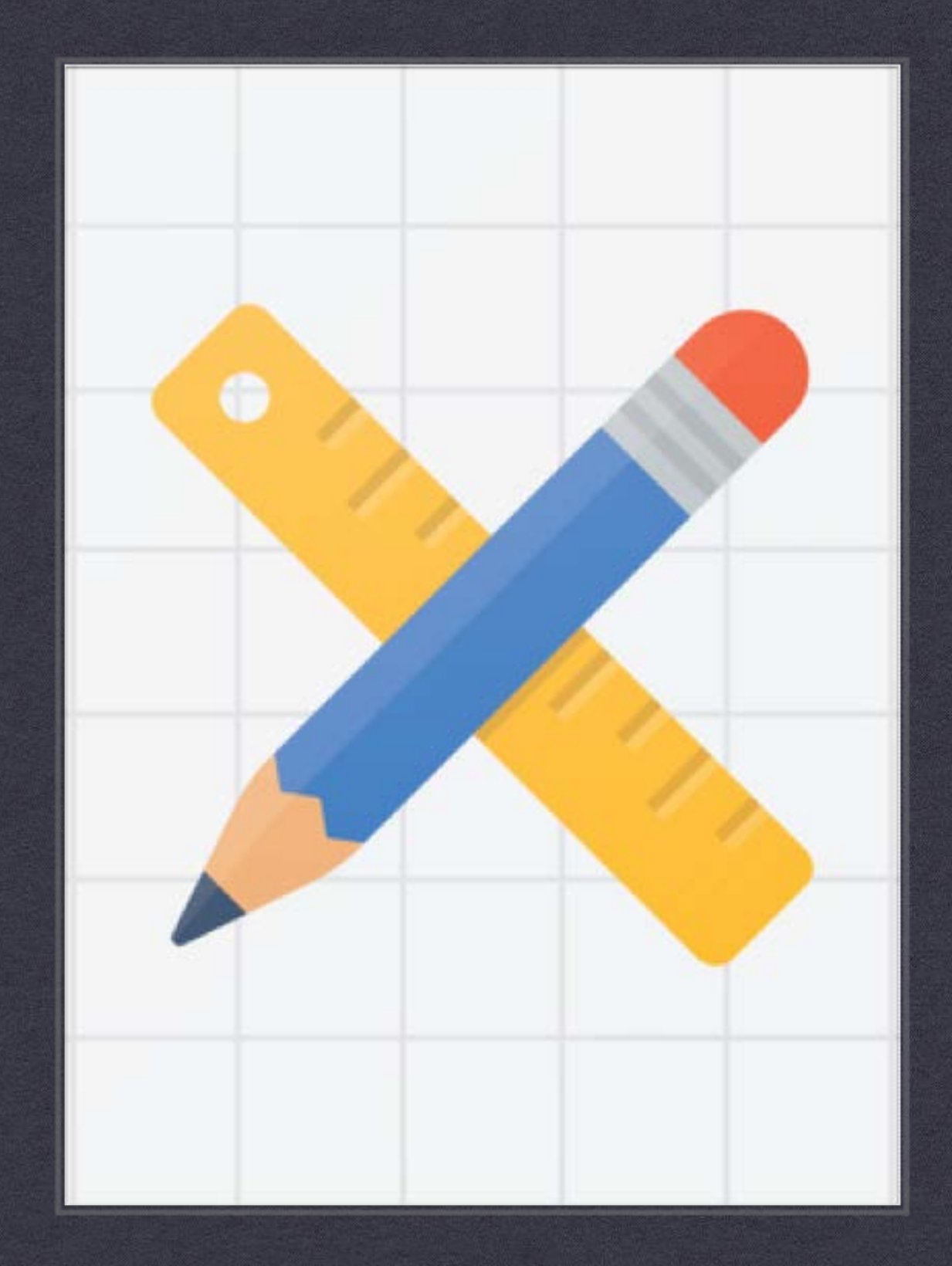

### ORACLE APEX

WE WILL NOW DO A LIVE PRESENTATION OF ORACLE APEX WITH TIME FOR A FEW QUESTIONS NEAR THE END

TIME - 10:00 MINUTES

## THANK YOU